# sp:d Sistema Pubblico di Identità Digitale

## Guida all'adozione di SPID per la Pubblica Amministrazione

Versione 1.0 del 10/12/2020

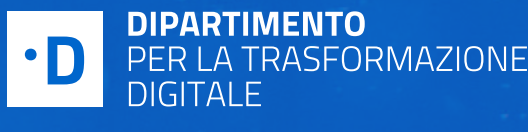

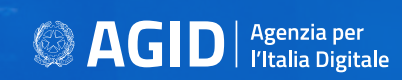

## INDICE DEI CONTENUTI

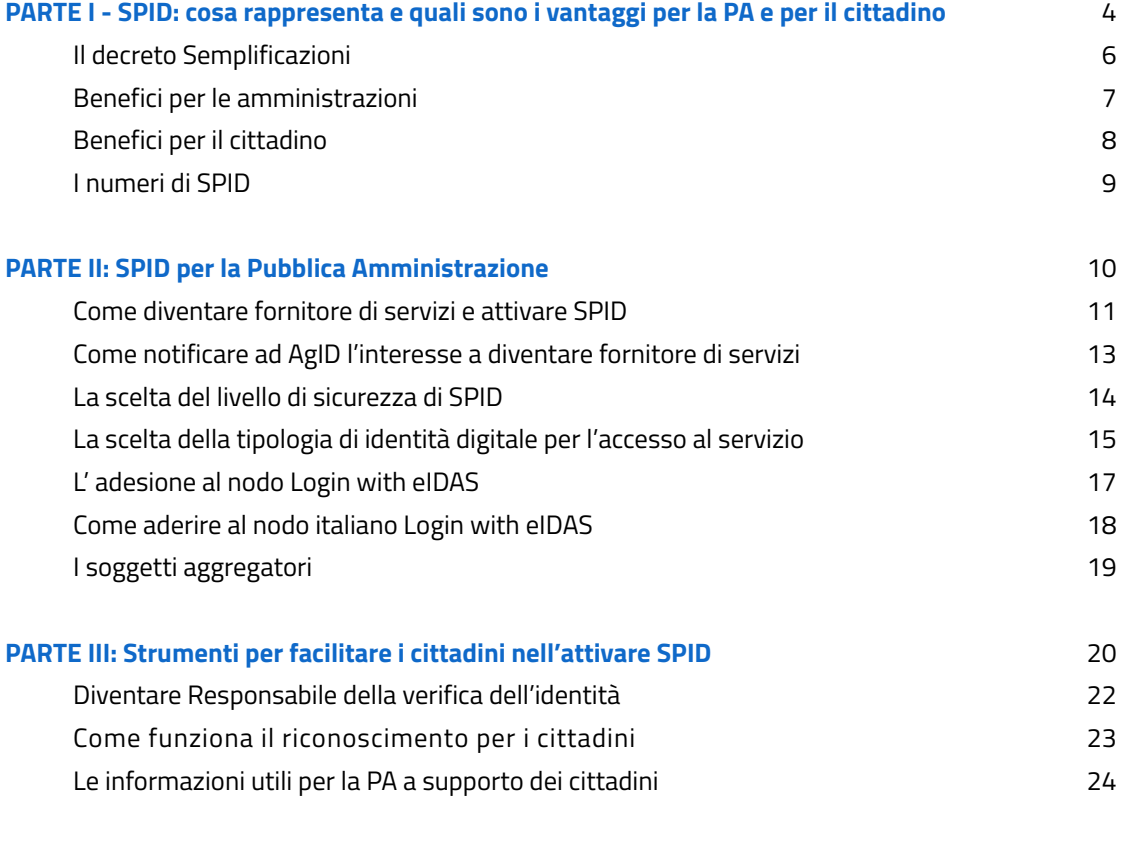

**Allegato - Domande frequenti**

25

2

в

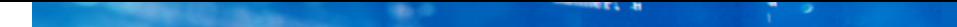

## GLOSSARIO

#### AGID

Agenzia per l'Italia Digitale

#### **CAD**

Codice dell'Amministrazione Digitale

#### CIE

Carta d'Identità Elettronica

#### **CNS**

Carta Nazionale dei Servizi, o tessera sanitaria

#### DEVELOPERS ITALIA

Il punto di riferimento per il software della Pubblica Amministrazione

#### REGOLAMENTO EIDAS

Il Regolamento UE n° 910/2014 "Electronic IDentification Authentication and Signature" - sull'identità digitale - ha l'obiettivo di fornire una base normativa a livello comunitario per i servizi fiduciari e i mezzi di identificazione elettronica degli stati membri

#### PA

Pubblica Amministrazione

#### PEC

Posta Elettronica Certificata

#### RAO

Registration Authority Officer, l'amministrazione responsabile per la verifica dell'identità personale dei cittadini

#### SERVICE PROVIDER

Fornitore di servizi pubblico o privato

#### SPID

Sistema Pubblico di Identità Digitale

 $M_{\rm{BH}}$ 

### **PARTE I**

## SPID: cosa rappresenta e quali sono i vantaggi per la PA e per il cittadino

SPID (SISTEMA PUBBLICO DI IDENTITÀ DIGITALE) È IL SISTEMA DI ACCESSO CON IDENTITÀ DIGITALE AI SERVIZI ONLINE DELLA PUBBLICA AMMINISTRAZIONE ITALIANA E DEI PRIVATI ADERENTI.

Cittadini, imprese e professionisti possono accedere a tali servizi da qualsiasi dispositivo (computer, tablet, smartphone).

L'identità digitale è un capitolo fondamentale del percorso verso il "sistema operativo del Paese": una modernizzazione tecnologica e organizzativa della Pubblica Amministrazione, che consente di accedere ai servizi in maniera semplice, sicura ed efficiente.

La piattaforma SPID è stata istituita il 24 ottobre 2014 ed è prevista dall'art. 64 del [Codice dell'Amministrazione Digitale \(](https://docs.italia.it/italia/piano-triennale-ict/codice-amministrazione-digitale-docs/it/v2018-09-28/index.html)CAD) e notificata dalla Commissione Europea nell'ottobre 2018.

Da settembre 2019 è riconosciuta dai Paesi membri dell'Unione Europea. Il suo avvio operativo è stato in data 15 marzo 2016 ed inoltre SPID è elencata tra le piattaforme abilitanti previste nel [Piano Triennale](https://docs.italia.it/italia/piano-triennale-ict/pianotriennale-ict-doc/it/2020-2022/index.html) per l'Informatica nella PA.

5

## IL DECRETO SEMPLIFICAZIONI

Secondo il [Decreto Semplificazioni](https://www.gazzettaufficiale.it/eli/id/2020/09/14/20A04921/sg) (decreto legge n 76/2020), **a decorrere dal 28 febbraio 2021**, tutte le amministrazioni locali e centrali, gli enti pubblici e le agenzie, **dovranno consentire ai cittadini di accedere ai propri servizi digitali previa identificazione informatica effettuata esclusivamente attraverso il Sistema pubblico per l'identità digitale (SPID), ovvero tramite la Carta d'Identità Elettronica (CIE)**.

SPID ha lo stesso valore di un qualsiasi documento d'identità nello svolgimento di pratiche amministrative online: non sarà più necessario allegare fotocopie di documenti di identità.

 $\mathcal{L}_{\mathcal{L}}$ 

## BENEFICI PER LE AMMINISTRAZIONI

#### PIATTAFORMA ABILITANTE

Piattaforma abilitante di semplificazione tecnologica e che aiuta a ridurre i costi di gestione legati a sistemi di identificazione gestiti autonomamente.

#### ELEVATI STANDARD DI SICUREZZA

Sia in fase di autenticazione che di accesso ai servizi, perché si basa su un solido schema architetturale che rispetta degli standard di design e di sicurezza garantiti dai gestori di identità (identity provider) che sono soggetti accreditati da AgID e da essa vigilati.

L'accesso ai servizi, inoltre, può avvenire scegliendo fino a tre livelli progressivi di sicurezza.

#### NUOVO RAPPORTO CON I CITTADINI

Offre una nuova fruizione dei servizi basata sul digitale, con conseguente efficienza organizzativa.

 $\mathcal{L}^{\text{max}}$ 

## BENEFICI PER IL CITTADINO

#### **SEMPLICE**

Un unico set di credenziali per accedere ai servizi digitali della Pubblica Amministrazione.

#### SICURA E VIGILATA

Grazie ai protocolli di sicurezza stabiliti da AgID su tutto il processo di autenticazione e di fruizione dei servizi.

#### TUTELATA

La privacy dei dati è garantita e vigilata dal Garante per la protezione dei dati personali. I dati personali comunicati al gestore di identità non possono essere utilizzati per scopi commerciali e non possono essere utilizzati e ceduti a terze parti senza l'autorizzazione dell'utente.

#### EUROPEA

SPID è anche la chiave di accesso ai servizi europei.

## I NUMERI DI SPID

Sul sito di [monitoraggio](https://avanzamentodigitale.italia.it/it) dei progetti di trasformazione digitale è possibile conoscere il numero aggiornato delle Identità SPID erogate, di gestori di identità digitale attivi, delle amministrazioni e dei fornitori di servizi privati attivi.

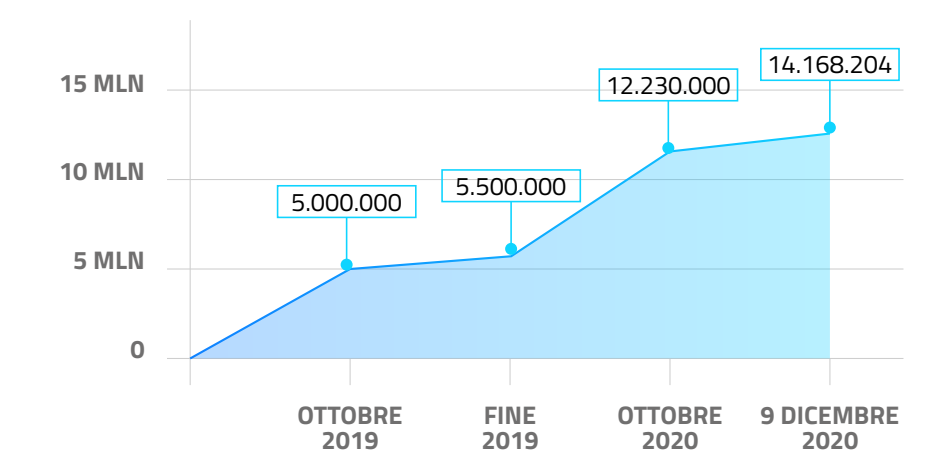

#### IDENTITÀ SPID ATTIVATE

#### ACCESSO AI SERVIZI TRAMITE SPID

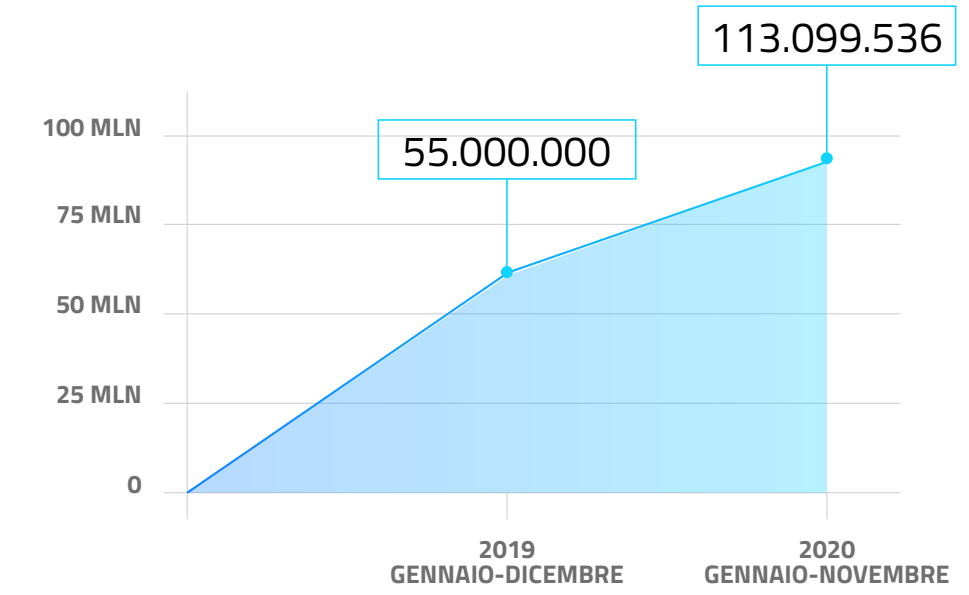

z.

### **P A R T E I I**

## SPID per la Pubblica Amministrazione

### COME DIVENTARE FORNITORE DI SERVIZI E ATTIVARE SPID

**Tutte le amministrazioni** - centrali, locali, enti pubblici e agenzie (art 2, comma 2, lett. a CAD) - **devono rendere accessibili i propri servizi online tramite SPID e CIE**.

Il percorso per diventare "fornitore di servizi" (service provider) di SPID avviene attraverso l'interlocuzione e il supporto di AgID, e si compone di due procedure da completare: una tecnica e una amministrativa.

Per le amministrazioni che non possono aderire direttamente al sistema SPID, è possibile rivolgersi ai [soggetti aggregatori](http://soggetti aggregatori) riconosciuti da AgID.

Sono due le figure di riferimento necessarie e coinvolte in questo processo:

- referente tecnico per tutte le attività di implementazione del sistema di autenticazione SPID;
- rappresentante legale (o dipendente dotato di potere di firma) per la firma della convenzione.

L'accesso ai servizi avviene attraverso l'implementazione di SPID, la scelta del livello di sicurezza e della tipologia di identità digitale necessari (del cittadino o professionale) a seconda dei servizi e degli utenti.

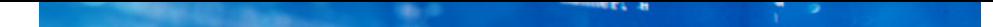

#### LA PROCEDURA TECNICA

Per diventare service provider di SPID consiste in due interventi:

- implementazione del sistema SPID, utilizzando lo standard informatico Security Assertion Markup Language 2.0 [SAML2,](https://www.oasis-open.org/standards#samlv2.0) negli applicativi web dell'amministrazione;
	- si consiglia fortemente di installare e configurare lo SPID Validator per accelerare le procedure, disponibile online sul sito [GitHub](https://github.com/italia/spid-saml-check) Italia e di utilizzarlo per pre-collaudare la propria implementazione
- predisposizione e consegna di un metadata, come da regole tecniche e successivi avvisi pubblicati da AgID, per la configurazione dei propri servizi presso i gestori delle identità.

Su [Developers Italia](https://developers.italia.it/it/spid) sono disponibili le risorse utili a cui fare riferimento per l'integrazione di SPID e gli strumenti per unirti alla community degli sviluppatori di servizi pubblici digitali.

#### LA PROCEDURA AMMINISTRATIVA

Completata la procedura tecnica e una volta effettuato con successo il collaudo, AgID invia al referente amministrativo copia della convenzione - necessaria per aderire al sistema SPID - da restituire compilata e sottoscritta con firma elettronica qualificata via Posta Elettronica Certificata (PEC) all'indirizzo PEC [protocollo@](mailto:protocollo%40pec.agid.gov.it?subject=) [pec.agid.gov.it](mailto:protocollo%40pec.agid.gov.it?subject=).

Entro breve tempo la convenzione verrà inviata controfirmata dal Direttore Generale di AgID o soggetto da lui delegato.

### COME NOTIFICARE AD AGID L'INTERESSE A DIVENTARE FORNITORE DI SERVIZI

Ogni comunicazione avviene tramite l'email [spid.tech@agid.gov.](mailto:spid.tech%40agid.gov.it?subject=) [it](mailto:spid.tech%40agid.gov.it?subject=) (non essendo una casella PEC, si invita le amministrazioni ad utilizzare un indirizzo istituzionale di posta elettronica ordinaria).

 $\mathcal{L}_{\mathcal{L}}$  .

### LA SCELTA DEL LIVELLO DI SICUREZZA DI SPID

L'accesso ai servizi online avviene attraverso la scelta, da parte dell'amministrazione, di uno dei tre livelli incrementali di sicurezza:

#### LIVELLO 1

Con le credenziali SPID dell'utente (nome utente e password);

#### LIVELLO 2

Con le credenziali SPID e la generazione di un codice temporaneo di accesso OTP (one time password) o l'uso di un' APP fruibile attraverso un dispositivo, come ad esempio uno smartphone;

#### LIVELLO 3

Con le credenziali SPID e l'utilizzo di ulteriori soluzioni di sicurezza o di eventuali dispositivi fisici (es. smart card) che vengono erogati dal gestore dell'identità.

 $\mathcal{L}_{\mathcal{L}}$  .

### LA SCELTA DELLA TIPOLOGIA DI IDENTITÀ DIGITALE PER L'ACCESSO AL SERVIZIO

Per abilitare l'accesso ai servizi tramite SPID l'amministrazione, nel percorso di implementazione dell'identità digitale, deve scegliere il livello di sicurezza relativo al proprio servizio e la tipologia di identità digitale necessaria per fruirne.

La scelta della tipologia di identità consente di distinguere l'accesso ai servizi per categorie di soggetti, caratterizzando l'offerta per i cittadini o i lavoratori.

#### TIPOLOGIE DI SPID

L'accesso con SPID è consentito attraverso due tipologie di identità digitale non escludenti:

- del cittadino, utile per l'accesso ai servizi ad esso orientati. Durante il processo di autenticazione, SPID veicola solo i dati della "persona fisica" (ad esempio nome, cognome, codice fiscale, mail, etc);
- ad uso professionale, utile per l'accesso a servizi a scopo professionale. Con questa tipologia possono essere veicolati, oltre ai dati della persona fisica, anche i dati della persona giuridica (ad esempio la partita iva, la tipologia societaria, etc).

Con quest'ultima il Sistema Pubblico di Identità Digitale potrà essere utilizzato anche per questioni lavorative, non solo per scopi privati.

La tipologia di "identità digitale per uso professionale" (allegato alla det. AgID n. 318/2019) si distingue a sua volta in:

- ad uso professionale della persona fisica, che fornisce solo i dati della persona fisica, sono credenziali personali che identificano la persona fisica con i propri dati e permettono di accedere a servizi specifici dedicati a scopi professionali (ad esempio un professionista può usarlo per depositare una SCIA presso l'amministrazione);
- ad uso professionale per la persona giuridica, che fornisce i dati della persona fisica e della persona giuridica dell'organizzazione di appartenenza nell'ambito della quale agisce. Questa tipologia di credenziali è rilasciata alla persona fisica previa autorizzazione di una persona giuridica e contiene sia i dati della persona fisica a cui sono state rilasciate, sia gli identificativi dell'organizzazione nell'ambito della quale opera il soggetto titolare dell'identità (ad esempio il dipendente di un'impresa edile può dichiarare all'Inail i nominativi degli operai - anche giornalieri- presso un cantiere).

I vantaggi per le amministrazioni:

- la certezza che tale persona agisca all'interno di una specifica organizzazione, semplificando anche per l'organizzazione lo svolgimento di determinati incarichi di lavoro senza dover richiedere ai dipendenti l'utilizzo dell'identità digitale personale per tali scopi;
- realizzare servizi disegnati per chi agisce professionalmente, rendendo disponibili funzionalità più consone all'attitudine e capacità del fruitore.

### L' ADESIONE AL NODO ITALIANO LOGIN WITH EIDAS

Tutte le pubbliche amministrazioni che rendono accessibili i propri servizi online con credenziali SPID di livello 2 o 3 (o attraverso la CIE), devono obbligatoriamente rendere accessibili i servizi anche con gli strumenti di autenticazione notificati dagli altri Stati membri (art. 6 [Reg. UE 910/2014\)](https://eur-lex.europa.eu/legal-content/IT/TXT/?uri=CELEX%3A32014R0910), aderendo al [nodo italiano](https://www.eid.gov.it/abilita-eidas) "Login with eIDAS".

Il nodo eIDAS si basa sull'interoperabilità transfrontaliera delle identità digitali (eID) e la sua implementazione consente:

- ai cittadini italiani di utilizzare le proprie credenziali SPID o CIE per accedere ai servizi pubblici online offerti dai vari stati membri dell'Unione Europea,
- ai cittadini europei di utilizzare i propri schemi di identità nazionale per accedere ai servizi online della Pubblica Amministrazione italiana.

Da settembre 2019 l'identità digitale SPID (e in seguito la CIE) può essere usata per l'accesso ai servizi in rete delle pubbliche amministrazioni dell'Unione Europea aderenti ai singoli nodi nazionali.

L'Italia è stata il secondo Paese a rendere possibile questo diritto, introdotto dal regolamento eIDAS, a seguito del completamento della procedura di notifica di SPID.

 $M_{\rm{1}}$  .

### COME ADERIRE AL NODO ITALIANO LOGIN WITH EIDAS

Per abilitare l'accesso delle identità europee ai servizi italiani è possibile aderire al nodo italiano "Login with eIDAS", gestito da AgID.

Il nodo italiano opera come un gestore di identità (identity provider) virtuale, questo fa sì che sia minimo l'impatto delle attività di configurazione per le amministrazioni che hanno attivato o stanno per attivare SPID per l'accesso ai propri servizi.

Per poter attivare il "Login with eIDAS", bisogna prima aver stipulato la convenzione SPID con AgID.

Il [percorso di implementazione](https://www.eid.gov.it/nodo-eidas-italiano) avviene attraverso l'interlocuzione e il supporto di AgID e consiste:

- nell'estendere il metadata SPID, realizzato secondo la [procedura AgID,](https://www.spid.gov.it/come-diventare-fornitore-di-servizi-pubblici-e-privati-con-spid#procedura-tecnica) seguendo le indicazioni riportate nella sezione 4 dell['Avviso eIDAS 1 AgID](https://www.eid.gov.it/assets/download/avviso_eidas/Avviso_eIDAS_01-2018.pdf) del 2018, rendendolo disponibile online;
- nel comunicare ad AgID il link del metadata inviando una mail a [spid.tech@agid.gov.it](mailto:spid.tech%40agid.gov.it?subject=) e a [ficep.contact.support@agid.gov.it](mailto:ficep.contact.support%40agid.gov.it?subject=), per le verifiche e i controlli da parte dell'Agenzia.

Se i controlli danno esito positivo, AgID comunica il metadata al nodo eIDAS italiano per rendere accessibili i servizi anche attraverso il "Login with eIDAS".

Sul sito dedicato al nodo italiano eIDAS sono disponibili indicazioni di dettaglio sulla creazione del metadata; per richieste di assistenza è possibile contattare il nodo italiano attraverso l['help](http://helpdesk.eid.gov.it/)  [desk](http://helpdesk.eid.gov.it/) dedicato o accedere alle risorse disponibili su [GitHub](https://github.com/AgID/eidas-italian-node).

## I SOGGETTI AGGREGATORI

L'amministrazione può anche diventare "[soggetto aggregatore",](https://www.agid.gov.it/it/piattaforme/spid/soggetti-aggregatori) facilitando l'adesione di altre amministrazioni che necessitino di un supporto.

I soggetti aggregatori sono Pubbliche Amministrazioni o privati che offrono a terzi (soggetti aggregati, ad esempio i piccoli comuni) la possibilità di rendere accessibili i servizi con SPID in due modalità non escludenti:

- "light", in cui esegue solo l'autenticazione con SPID,
- "full", in cui, oltre ad eseguire l'attività di autenticazione, ospita l'intero servizio.

Le amministrazioni che necessitino di un supporto per aderire al sistema SPID, possono scegliere uno dei [soggetti aggregatori](https://www.agid.gov.it/it/piattaforme/spid/soggetti-aggregatori)  [riconosciuti](https://www.agid.gov.it/it/piattaforme/spid/soggetti-aggregatori) da AgID, semplificando il percorso per rendere disponibili i propri servizi in rete tramite l'identità digitale.

### **P A R T E I I I**

## Strumenti per facilitare i cittadini nell'attivare SPID

ESISTONO DIVERSE MODALITÀ PER FACILITARE L'ATTIVAZIONE DI SPID PER I CITTADINI, E SPIEGARE LORO I VANTAGGI E LE POSSIBILITÀ OFFERTE DALL'ACCESSO CON L'IDENTITÀ DIGITALE.

L'amministrazione può:

- diventare Responsabile della verifica dell'identità Registration Authority Officer (RAO) per facilitare i cittadini nell'attivazione di SPID;
- fornire ai cittadini, attraverso i canali istituzionali di relazione con il pubblico (dall'urp e gli sportelli al sito web e i social) informazioni sul funzionamento di SPID, i documenti necessari e le modalità di attivazione disponibili.

21

## DIVENTARE RESPONSABILE DELLA VERIFICA DELL'IDENTITÀ

Il Responsabile della verifica dell'identità - Registration Authority Officer (RAO) - è la pubblica amministrazione che può verificare gratuitamente, presso i propri uffici, l'identità personale dei cittadini che vogliono dotarsi di SPID e agevolarli nella prima fase di identificazione.

Per attivare il "modello di RAO pubblico" era necessario creare un'unica piattaforma software, in uso presso le pubbliche amministrazioni aderenti, indipendentemente dal gestore di identità. A tale fine, su richiesta diffusa di AgID, un gestore di identità (Sielte) ha messo a disposizione su [GitHub](https://github.com/sielte) il codice necessario in formato open source, attivando così la possibilità per le amministrazioni di aderire a questa nuova modalità di rilascio semplificato di SPID.

Per aderire al modello RAO, l'amministrazione deve seguire la procedura indicata da AgID:

- utilizzare il codice reso disponibile su [GitHub,](https://github.com/sielte)
- compilare la richiesta del certificato X.509 previsto dalle linee guida AgID,
- · inviarla via PEC a [protocollo@agid.gov.it](mailto:protocollo%40agid.gov.it%20?subject=) con oggetto "SPID-Adesione RAO pubblico",
- rendere disponibile una pagina sul proprio sito istituzionale con le informazioni utili al cittadino,
- fornire ad AgID l'url e il logo dell'amministrazione.

Sul sito di AgID sono reperibili, per le amministrazioni, le *istruzioni* [necessarie](https://www.agid.gov.it/it/piattaforme/spid/rao-pubblici) ad abilitare il servizio e le indicazioni per il relativo supporto tecnico.

### COME FUNZIONA IL RICONOSCIMENTO PER I CITTADINI

I cittadini possono recarsi presso gli uffici pubblici – anagrafe o sportello al pubblico – e farsi identificare dai dipendenti dell'amministrazione.

Successivamente il cittadino riceve via e-mail le indicazioni per completare l'attivazione di SPID.

Nella e-mail è contenuto un file ("pacchetto di attivazione") che deve essere usato per ottenere SPID rivolgendosi, online e senza costi, ad uno dei [gestori di identità abilitati.](https://www.spid.gov.it/scopri-le-pa-per-ottenere-spid)

Il gestore completa l'attivazione nel giro di pochi giorni.

Sul sito di SPID sono disponibili le [amministrazioni attive e i](https://www.spid.gov.it/scopri-le-pa-per-ottenere-spid)  [gestori di identità](https://www.spid.gov.it/scopri-le-pa-per-ottenere-spid) abilitati.

### LE INFORMAZIONI UTILI PER LA PA A SUPPORTO DEI CITTADINI

Tutti i cittadini maggiorenni possono attivare SPID rivolgendosi ad uno dei gestori dell'identità digitale riconosciuti da AgID e scegliendo tra diverse modalità di riconoscimento.

**Per ottenere SPID** è necessario che i cittadini abbiano con sé:

- un documento di riconoscimento italiano in corso di validità (carta d'identità elettronica, passaporto, patente),
- la tessera sanitaria o in alternativa il tesserino del codice fiscale (sono accettati anche i rispettivi certificati di attribuzione),
- un indirizzo e-mail,
- un numero di cellulare ad uso personale.

#### **Le modalità di riconoscimento** attive sono:

- di persona presso gli uffici dei gestori di identità digitale (identity provider),
- via webcam con operatore messo a disposizione dal provider o con un selfie audio-video insieme al versamento di un bonifico bancario,
- con Carta d'Identità Elettronica (CIE) o un passaporto elettronico, identificandosi attraverso le app dei gestori scaricabili dagli store,
- con CIE, Carta Nazionale dei Servizi (CNS) -è possibile usare anche la tessera sanitaria-, firma digitale con l'ausilio di un lettore (ad esempio la smart card) e del relativo pin.

Tutte le procedure di attivazione sono reperibili alla pagina web [spid.gov.it/richiedi-spid](http://spid.gov.it/richiedi-spid): esistono modalità gratuite o a pagamento da conoscere prima di scegliere il gestore.

A novembre 2020 sono 9 i gestori di identità digitale a cui poter richiedere SPID: Aruba, In.Te.S.A., InfoCert, Lepida, Namirial, Poste Italiane, Register, Sielte, TI Trust Technologies.

Una volta ottenuto, l'utilizzo di SPID è gratuito, nessun costo o canone è richiesto al cittadino.

### **ALLEGATO**

## Domande frequenti

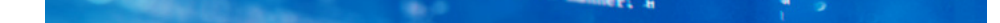

#### COSA È SPID E A COSA SERVE?

Il Sistema pubblico d'Identità Digitale - SPID è la soluzione che permette ai cittadini e ai privati di accedere ai servizi online della pubblica amministrazione e dei privati aderenti, in maniera semplice e sicura da qualsiasi dispositivo: computer, tablet e smartphone.

SPID è composto da una coppia di credenziali (username e password) strettamente personali (livello di sicurezza 1) a cui può essere associata, in fase di accesso ai servizi, un'ulteriore verifica di sicurezza (la generazione di un codice temporaneo di accesso OTP o l'utilizzo di un'app per i livelli di sicurezza 2 o 3).

#### CHI PUÒ RICHIEDERE SPID?

Tutti i cittadini maggiorenni possono attivare SPID rivolgendosi ad uno dei gestori dell'identità digitale riconosciuti da AgID e scegliendo tra diverse modalità di riconoscimento. Per richiedere SPID devono presentare ai gestori di identità un documento di riconoscimento italiano (carta di identità, passaporto o patente) in corso di validità e la tessera sanitaria o il tesserino del codice fiscale (sono accettati anche i rispettivi certificati di attribuzione). Oltre ai documenti sono necessari un'email e un cellulare ad uso personale.

#### QUALI DOCUMENTI O STRUMENTI SERVONO PER OTTENERE SPID?

Per ottenere SPID è necessario essere in possesso di un documento di riconoscimento italiano (carta di identità, passaporto, patente) in corso di validità e tessera sanitaria o tesserino del codice fiscale (sono accettati anche i rispettivi certificati di attribuzione), un'e-mail e un cellulare ad uso personale. SPID è strettamente personale, pertanto per ogni identità SPID intestata a persona diversa bisogna utilizzare un numero di telefono e indirizzo e-mail differente.

Non è necessario che l'indirizzo e-mail e il numero di cellulare siano intestati alla stessa persona richiedente SPID ma devono rappresentare, anche per le verifiche di sicurezza, strumenti di utilizzo personale.

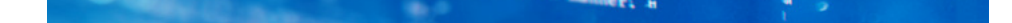

### A CHI MI DEVO RIVOLGERE E COSA DEVO FARE PER OTTENERE SPID?

I cittadini, le imprese e i professionisti possono rivolgersi ad uno dei 9 gestori di identità digitale accreditati dall'Agenzia per l'Italia Digitale e reperibili alla pagina spid.gov.it/richiedi-spid insieme a tutte le informazioni sulle diverse modalità di riconoscimento attive:

- di persona presso gli uffici dei gestori di identità digitale (identity provider);
- via webcam con operatore messo a disposizione dal provider o con un selfie audio-video insieme al versamento di un bonifico bancario;
- con Carta d'Identità Elettronica (CIE) o un passaporto elettronico, identificandosi attraverso le app dei gestori scaricabili dagli store;
- con CIE, Carta Nazionale dei Servizi (CNS) -è possibile usare anche la tessera sanitaria-, firma digitale con l'ausilio di un lettore (ad esempio la smart card) e del relativo pin.

Esistono modalità di attivazione gratuite o a pagamento che è bene conoscere prima di scegliere il gestore. Sono nove i gestori di identità digitale a cui poter richiedere SPID: Aruba, In.Te.S.A., InfoCert, Lepida, Namirial, Poste Italiane, Register, Sielte, TI Trust Technologies.

Una volta ottenuto, l'utilizzo di SPID per il cittadino è gratuito: nessun costo o canone è richiesto.

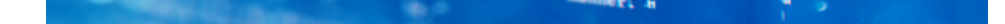

### SONO ITALIANO MA RISIEDO ALL'ESTERO, COME POSSO OTTENERE SPID?

Devi essere in possesso di un documento di riconoscimento italiano (carta di identità, passaporto, patente) in corso di validità e del tesserino del codice fiscale (sono accettati anche i rispettivi certificati di attribuzione), un'e-mail e un cellulare ad uso personale.

Sul sito dell'Agenzia per le Entrate puoi verificare la [procedura](https://www.agenziaentrate.gov.it/portale/web/guest/schede/istanze/richiesta-ts_cf/come-si-chiede-il-codice-fiscale)  [idonea per ottenere il codice fiscale.](https://www.agenziaentrate.gov.it/portale/web/guest/schede/istanze/richiesta-ts_cf/come-si-chiede-il-codice-fiscale)

Puoi attivare con diverse modalità di riconoscimento da remoto, alternativamente via webcam con operatore messo a disposizione dal provider, con "audio-video" senza l'aiuto dell'operatore e pagamento di un bonifico, con app sempre del provider se in possesso di Carta d'identità elettronica (CIE) o passaporto elettronico, o direttamente con firma digitale, CIE o carta nazionale dei servizi.

Tutte le procedure di attivazione per gli italiani all'estero sono reperibili sul sito <https://spid.gov.it> e riconoscibili dall'icona EU o mondo: esistono modalità gratuite o a pagamento che è bene conoscere prima di scegliere il gestore.

Una volta ottenuto, l'utilizzo di SPID per il cittadino è gratuito: nessun costo o canone è richiesto.

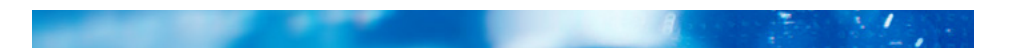

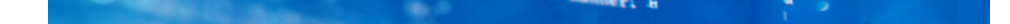

### SONO UNO STRANIERO CHE SI TROVA IN ITALIA, COME POSSO OTTENERE SPID?

Devi essere in possesso di un documento di riconoscimento italiano (ad esempio carta di identità o patente) in corso di validità la tessera sanitaria o in alternativa il [tesserino del codice fiscale](https://www.agenziaentrate.gov.it/portale/web/guest/schede/istanze/richiesta-ts_cf/come-si-chiede-il-codice-fiscale) (sono accettati anche i rispettivi certificati di attribuzione), un'email e un cellulare ad uso personale.

Se sei in possesso di un permesso di soggiorno, puoi richiedere la carta di identità italiana e presentarla durante la fase di richiesta di attivazione di SPID.

Sul sito dell'Agenzia per le Entrate puoi verificare la [procedura](https://www.agenziaentrate.gov.it/portale/web/guest/schede/istanze/richiesta-ts_cf/come-si-chiede-il-codice-fiscale)  [idonea per ottenere il codice fiscale.](https://www.agenziaentrate.gov.it/portale/web/guest/schede/istanze/richiesta-ts_cf/come-si-chiede-il-codice-fiscale)

Puoi rivolgerti ad uno dei nove gestori di identità digitale accreditati da AgID e reperibili alla pagin[a spid.gov.it/richiedi](http://spid.gov.it/richiedi-spid)[spid](http://spid.gov.it/richiedi-spid) insieme a tutte le informazioni sulle diverse modalità di riconoscimento.

Esistono modalità di attivazione gratuite o a pagamento che è bene conoscere prima di scegliere il gestore.

Una volta ottenuto, l'utilizzo di SPID per il cittadino è gratuito: nessun costo o canone è richiesto.

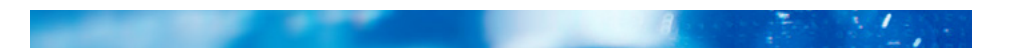

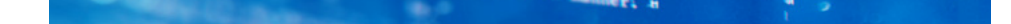

### NON HO MOLTA DIMESTICHEZZA CON IL DIGITALE/SONO UN ANZIANO/POSSO ATTIVARE L'IDENTITÀ PER UN MIO PARENTE?

SPID è strettamente personale, pertanto per ogni identità SPID intestata a persona diversa bisogna utilizzare un numero di telefono e indirizzo e-mail differente.

Non è necessario che l'indirizzo e-mail e il numero di cellulare siano intestati alla stessa persona richiedente SPID ma devono rappresentare, anche per le verifiche di sicurezza, strumenti di utilizzo personale. Inoltre, esiste la possibilità di richiedere SPID online e di assistere la persona interessata ad identificarsi tramite una delle modalità messe a disposizione dai gestori di identità.

I cittadini possono richiedere più di una identità digitale – anche con diversi livelli di sicurezza – rivolgendosi a differenti gestori di identità digitale.

È possibile rivolgersi ad uno dei nove gestori di identità digitale accreditati dall'Agenzia per l'Italia Digitale e reperibili alla pagina spid.gov.it/richiedi-spid insieme a tutte le informazioni sulle diverse modalità di riconoscimento.

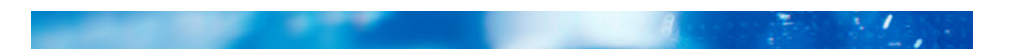

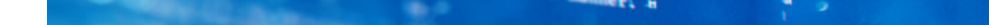

### UNA SOCIETÀ PUÒ OTTENERE SPID?

Al momento il responsabile legale della società può richiedere e utilizzare la propria identità digitale per accedere e utilizzare i servizi online dedicati all'impresa. È anche possibile dotare i propri dipendenti di identità digitali per uso professionale della persona giuridica.

### SPID È GRATUITO?

L'utilizzo di SPID è gratuito, ma esistono modalità di attivazione gratuite o a pagamento che è bene conoscere prima di scegliere il gestore. Una volta ottenuto, l'utilizzo di SPID per il cittadino è gratuito: nessun costo o canone è richiesto.

### CHE DIFFERENZE CI SONO FRA I TRE LIVELLI DI SICUREZZA DELLE CREDENZIALI SPID?

Il primo livello permette di accedere ai servizi online attraverso le credenziali SPID nome utente e password) Il secondo livello – necessario per servizi che richiedono un grado di sicurezza maggiore - permette l'accesso attraverso le credenziali SPID e la generazione di un codice temporaneo di accesso OTP (one time password) o l'uso di un' APP fruibile attraverso un dispositivo, come ad esempio uno smartphone. Il terzo livello prevede, oltre alle credenziali SPID, l'utilizzo di ulteriori soluzioni di sicurezza o di eventuali dispositivi fisici (es. smart card) che vengono erogati dal gestore dell'identità.

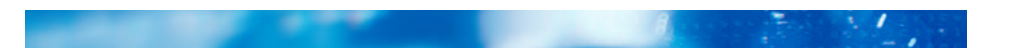

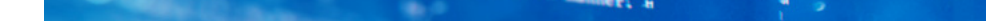

### COME VENGONO TRATTATI I DATI CHE FORNISCO PER RICHIEDERE SPID?

La privacy è garantita e il rispetto delle regole di trattamento dei dati è vigilato da AgID e dal Garante per la protezione dei dati personali.

I dati personali che comunichi ai gestori di identità per richiedere SPID non verranno utilizzati a scopo commerciale e non potranno essere ceduti a terze parti senza la tua autorizzazione.

In fase di registrazione a SPID il gestore di identità deve informare chiaramente e distinguere tra i dati necessari all'ottenimento di SPID e altre informazioni - non obbligatorie - che potrà richiederti.

### POSSO ANNULLARE LA RICHIESTA DELL'IDENTITÀ AD UN IDENTITY PROVIDER E SCEGLIERNE UN ALTRO?

Si, in ogni momento è possibile annullare la procedura di registrazione avviata con ciascun gestore d'identità senza alcun tipo di obbligo o conseguenza.

Per avere indicazioni specifiche sulla procedura da seguire puoi contattare i singoli gestori di identità.

In ogni caso, puoi richiedere la tua identità digitale a un altro operatore anche senza aspettare l'annullamento della registrazione precedente.

### È POSSIBILE AVERE PIÙ DI UNA IDENTITÀ DIGITALE?

Sì, è possibile richiedere più di una identità digitale – anche con diversi livelli di sicurezza – con l'opportunità di rivolgersi a differenti gestori di identità digitale.

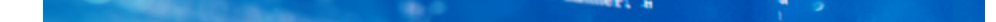

#### HO PERSO LE MIE CREDENZIALI SPID, COSA DEVO FARE PER RECUPERARLE?

Non è un problema, è sempre possibile recuperare le credenziali.

- Se hai richiesto SPID a **Aruba** segui la procedura di recupero qui: [http://guide.pec.it/spid/recupero-dati/procedure-di-recupero](http://guide.pec.it/spid/recupero-dati/procedure-di-recupero-dati-smarriti.aspx)[dati-smarriti.aspx](http://guide.pec.it/spid/recupero-dati/procedure-di-recupero-dati-smarriti.aspx)

- Se hai richiesto SPID a **Infocert** segui la procedura di recupero qui: <https://my.infocert.it/selfcare/#/recoveryPin>

- Se hai richiesto SPID a **Namirial** segui la procedura di recupero qui: [https://portale.namirialtsp.com/private/user/spid\\_reset.php](https://portale.namirialtsp.com/private/user/spid_reset.php)

- Se hai richiesto SPID a **Intesa** segui la procedura di recupero qui: <https://spid.intesa.it/area-privata/forgot-password.aspx>

- Se hai richiesto SPID a **Poste** segui la procedura di recupero qui: <https://posteid.poste.it/recuperocredenziali.shtml>

- Se hai richiesto SPID a **Register** segui la procedura di recupero qui:

(username dimenticata) [https://spid.register.it/selfcare/recovery/](https://spid.register.it/selfcare/recovery/username
) [username](https://spid.register.it/selfcare/recovery/username
)

(password dimenticata) [https://spid.register.it/selfcare/recovery/](https://spid.register.it/selfcare/recovery/password
) [password](https://spid.register.it/selfcare/recovery/password
)

- Se hai richiesto SPID a **Sielte** segui la procedura di recupero qui: (password dimenticata) [https://myid.sieltecloud.it/profile/](https://myid.sieltecloud.it/profile/recovery/forgotPassword
) [recovery/forgotPassword](https://myid.sieltecloud.it/profile/recovery/forgotPassword
)

- Se hai richiesto SPID a **Tim** segui la procedura di recupero qui: (username dimenticata) <https://login.id.tim.it/mps/fu.php> (password dimenticata) <https://login.id.tim.it/mps/fp.php>

- Se hai richiesto SPID a **Lepida** segui la procedura di recupero qui: [https://id.lepida.it/idm/app/recupero\\_credenziali.jsp](https://id.lepida.it/idm/app/recupero_credenziali.jsp)

s.

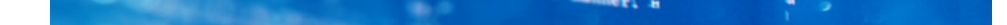

### HO PROBLEMI DI ACCESSO CON SPID, A CHI MI RIVOLGO?

Se si riscontrano difficoltà di accesso relativi al livello di autenticazione o alla sua identità digitale SPID si deve far riferimento all'assistenza del gestore di identità con cui lo hai attivato. I

 contatti di assistenza di tutti i gestori di identità sono disponibili sul sito dedicato a SPID: [https://www.spid.gov.it/serve-aiuto.](https://www.spid.gov.it/serve-aiuto)

Se il problema fosse riconducibile al necessario rinnovo della sua password, ogni gestore [mette a disposizione](https://www.spid.gov.it/domande-frequenti#ho-perso-le-mie-credenziali-spid-cosa-devo-fare-per-farmele-rimandare) una procedura di recupero credenziali.

Se non è stato possibile trovare una soluzione, ma il cittadino può inviare una richiesta al [supporto online per SPID.](https://helpdesk.spid.gov.it/)

Se il problema dipende dall'erogazione del servizio e non dall'accesso con SPID, occorre far riferimento al servizio di assistenza dell'amministrazione che lo eroga.

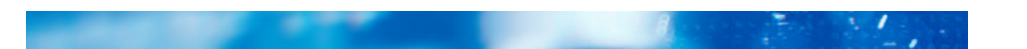

# sp:d

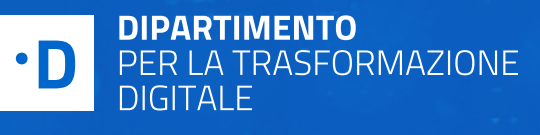

 $\textcircled{\tiny{\textsf{RGLD}}}\xspace$  AGID  $\textcircled{\tiny{\textsf{NItalia Disjitale}}}\xspace$